**This booklet was prepared for demonstration by the** 

> Pacific Northwest Regional feonomic Analysis Project

**for the 62nd Annual Auber Fall Conference** 

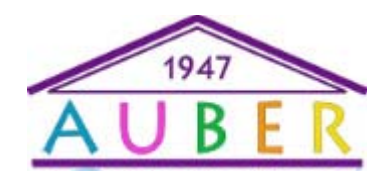

**Semiahmoo Resort on the Canadian Border Bellingham, WA** 

For further information contact:

Gary W. Smith PNREAP Director (253) 219-6604 gsmith@pnreap.org

### **Highlights of Hattiesburg, Mississippi MSA Employment Trends**

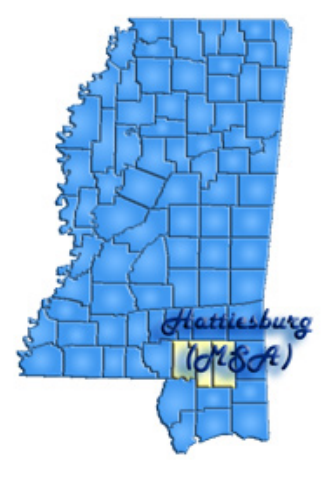

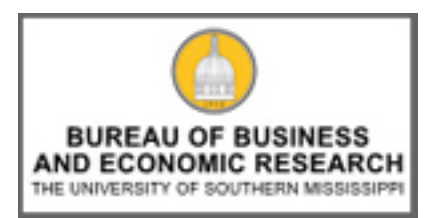

**Dr. William Gunther BBER Director College of Business The University of Southern Mississippi** 

# **THIS REPORT WAS GENERATED USING THE**  *PNREAP* **WEBSITE**

## **How Can This Capability Serve Your Center?**

- 1. You can generate multiple informational reports for any county in your state or region, presenting trend analysis in any number of variables.
- 2. Output is in a form for easy release to the media or for emailing to your constituents.
- 3. Your constituents (planners, grant writers, government administrators, economists, academicians, media, private sector) can directly access "Your" state *Regional Economic Analysis Project* website in order to generate their own analysis and reports.
- 4. You can use your *REAP* website to generate easily comprehensible answers to the many phone-in requests for information and analysis on any county in your state that you receive as a center director.

## **Steps You Can Take to Create This Booklet**

- 1. Make sure Adobe Acrobat Professional is installed or available to print to and Microsoft Publisher is installed. This booklet was created with Adobe Acrobat 7 and Microsoft Office 2007.
- 2. Go to the PNREAP website at www.pnreap.org
- 3. Run the desired report
- 4. At the top of the report, click "Print Report" and select "Adobe PDF" as the printer.
- 5. Once this has printed, open the PDF and select File->Save as… and save as a type of JPEG.
- 6. This creates each page as a separate JPEG and at this point open Microsoft Publisher.
- 7. In Publisher 2007, under Blank Sizes and Booklets, select 1/2 Letter Booklet.
- 8. Select Insert->Picture->From File and select one of the images saved to place into booklet. Crop or Resize as needed.
- 9. Repeat this for each item to be added to the booklet.
	- Questions? Suggestions? Need Assistance in Putting Together a Booklet?

Feel free to contact James Latham: jamesl@pnreap.org

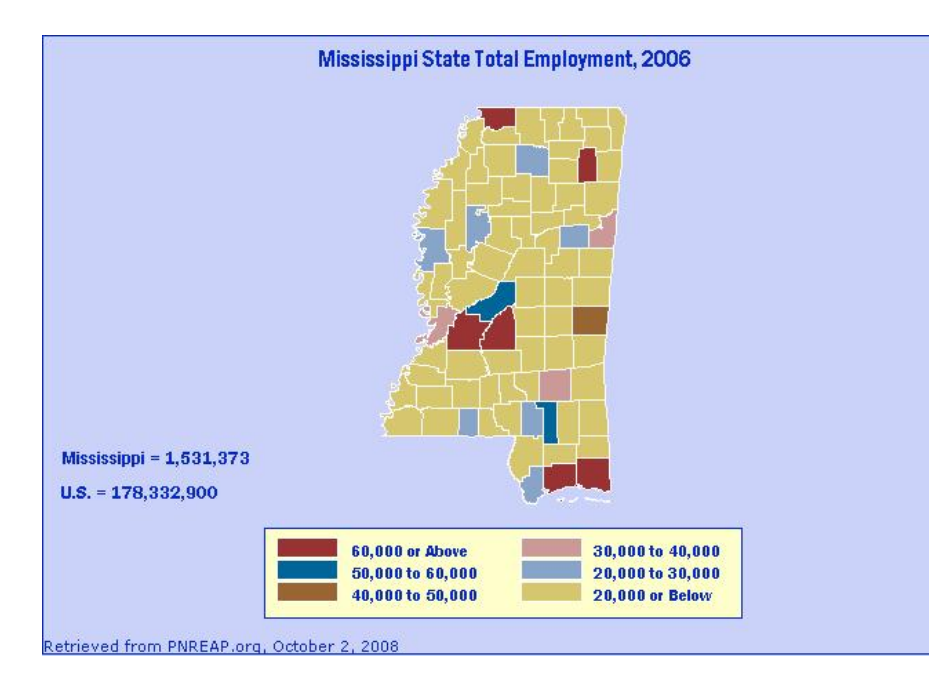

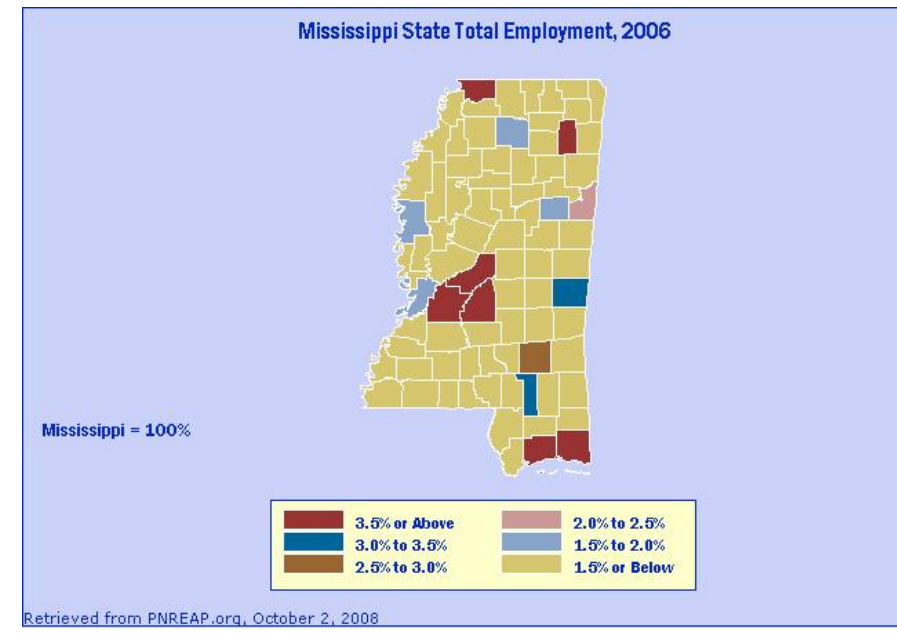

### MS-REAP: Graphic Trend Analysis: Hattiesburg MSA **Employment, 1969 - 2006**

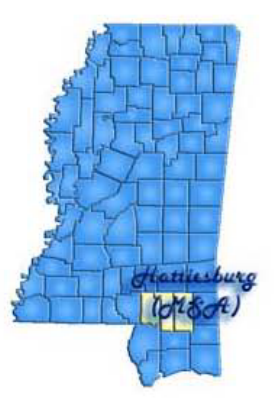

### **Briefing Report Outline:**

- 1. Introduction
- 2. Graph Hattiesburg MSA Employment by Place of Work, 1969 2006
- 3. Graph Employment Indices: Hattiesburg MSA, Mississippi, and United States, 1969 2006
- 4. Graph Employment as a Percent of the U.S. Total:<br>Hattiesburg MSA and Mississippi, 1969 2006
- 5. Graph Hattiesburg MSA Employment: Annual Percent Change, 1969 2006
- 6. Graph Hattiesburg MSA Employment: Annual Percent Change, 1969 2006 by decade
- 7. Graph Employment Growth: Average Annual Percent Change, 1969 2006
- 8. Graph Job Ratios (Employment/Population): Hattiesburg MSA, Mississippi, and United States 1969 2006
- 9. Graph Job Ratio: Hattiesburg MSA, Mississippi, and United States as a Percent of the U.S. Average
- 10. Table Hattiesburg MSA and Mississippi: Employment, 1969 2006

#### Introduction

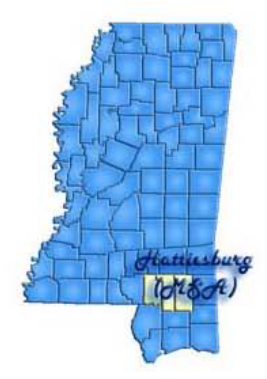

Employment numbers remain the most popular and frequently cited statistics used for tracking local area<br>economic conditions and trends. The *Bureau of Economic Analysis* employment estimates reported above<br>measure the num

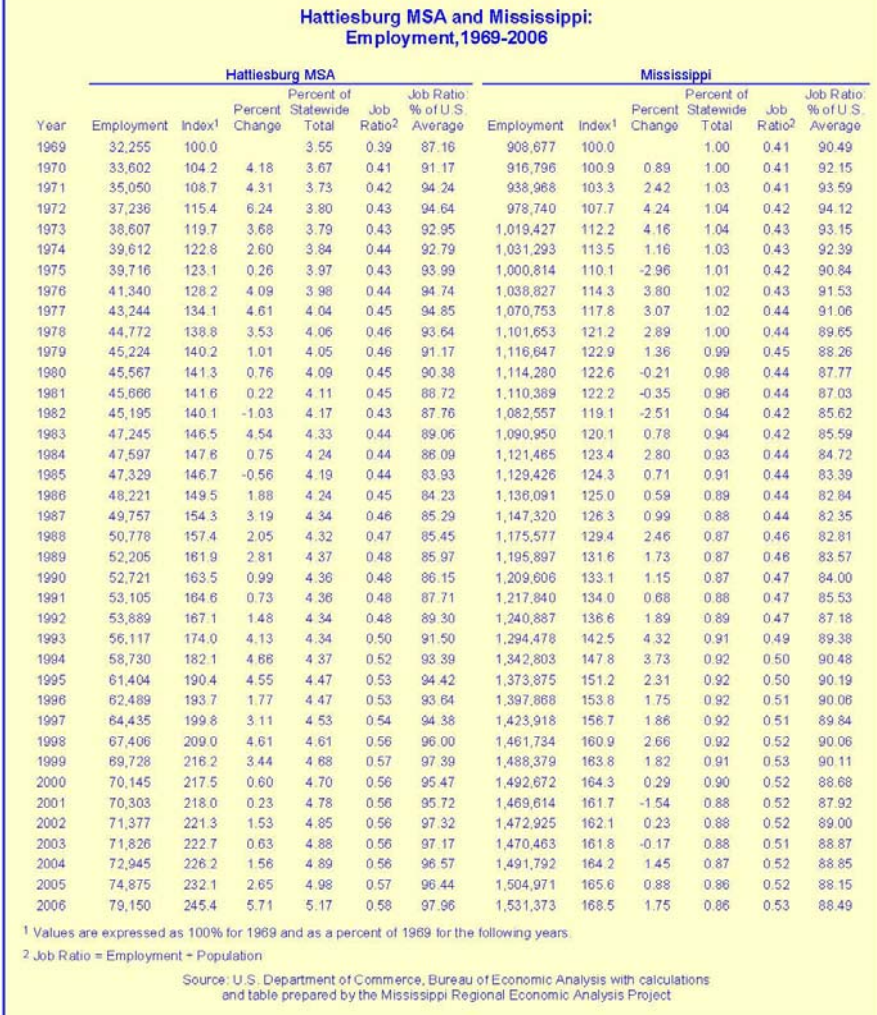

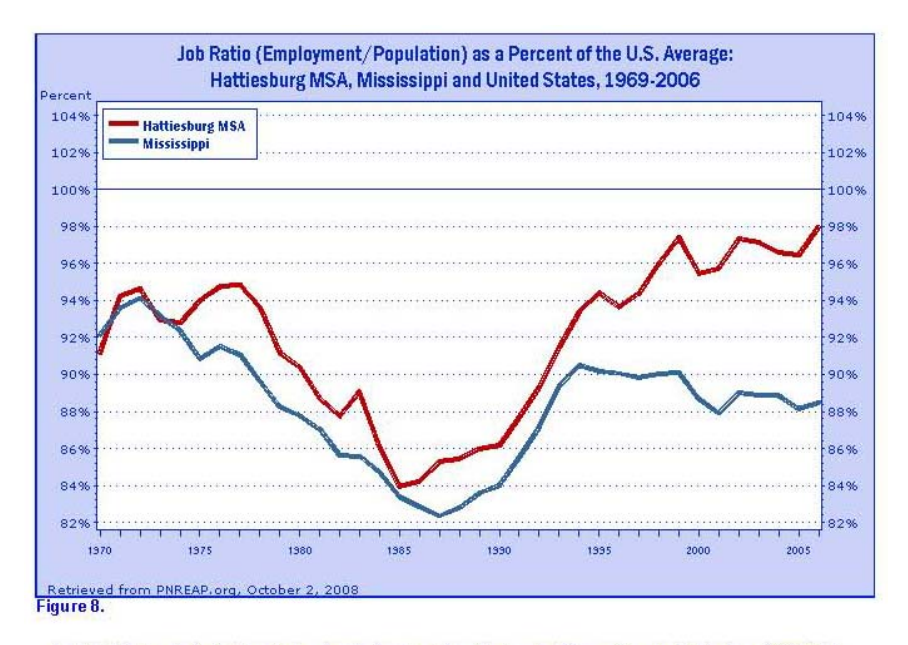

To highlight trends in the local job ratio relative to nationwide trends, Figure 8 tracks Hattiesburg MSA's job ratio as a percent of the national job ratio over 1969-2006.

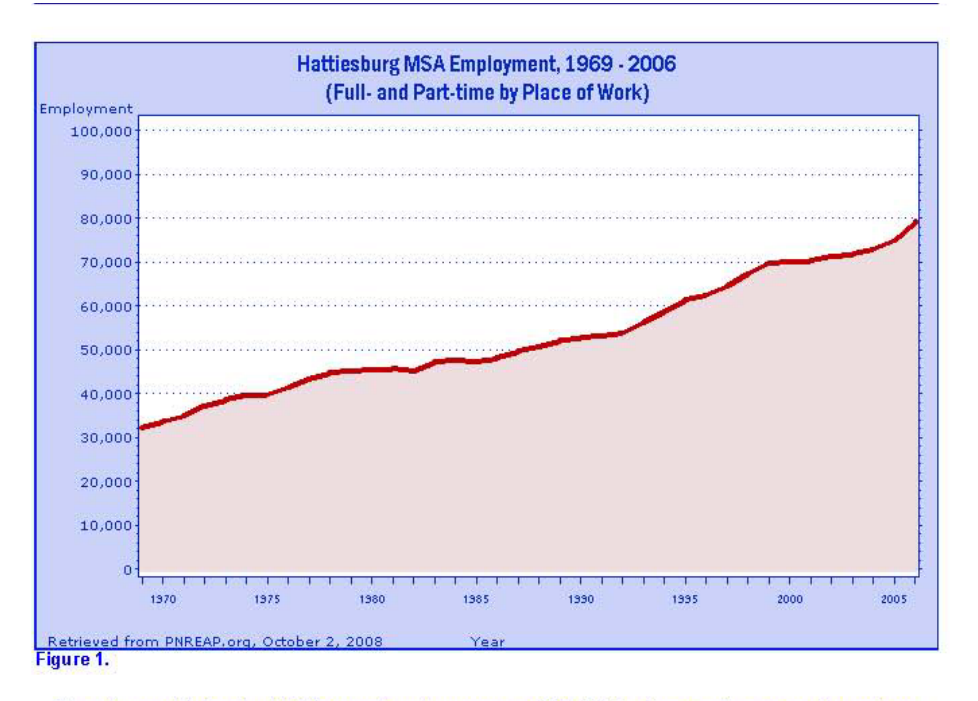

Figure 1 traces Hattiesburg MSA's annual employment over 1969-2006 to illustrate the pattern of growth over time. Over the entire 38-year period, Hattiesburg MSA's employment rose from 32,255 in 1969 to 79,150 in 2006,<br>for a net gain of 46,895, or 145.4%.

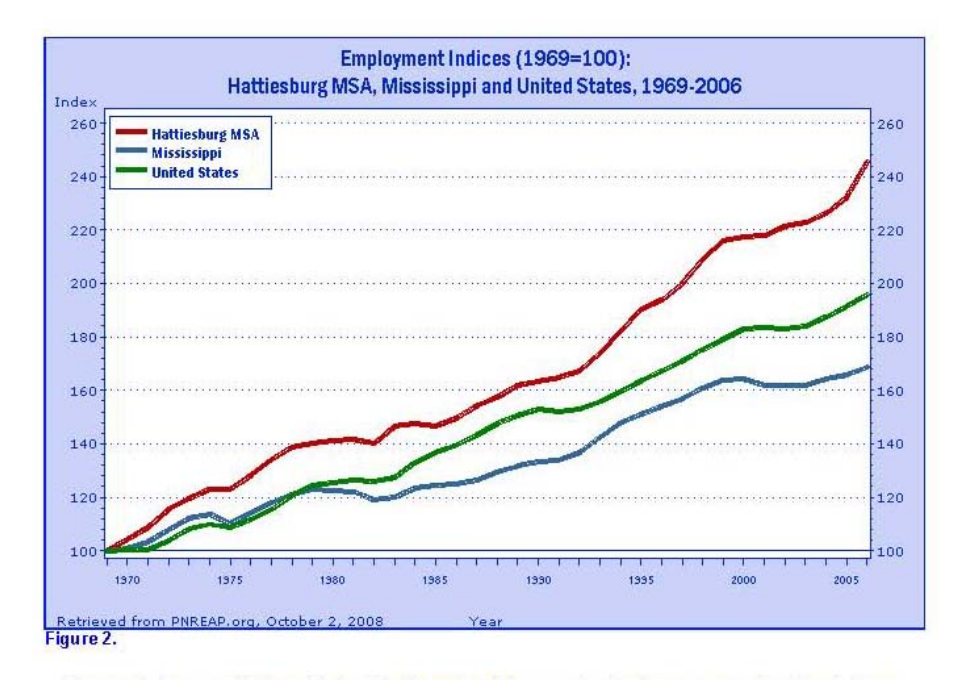

The cumulative growth indices displayed in Figure 2 are for comparing the long-term growth of Hattiesburg MSA's employment over 1969-2006 with Mississippi and the nation. The indices express each region's employment in 1969 as 100, and the employment in subsequent years as a percent of 1969. Although they differ in size, one can directly compare the long-term employment growth of Hattiesburg MSA with that of Mississippi and the nation.

Hattiesburg MSA's employment posted a 145.4% gain over 1969-2006, surpassed the growth of Mississippi (68.5%), and outpaced the increase nationally (95.8%).

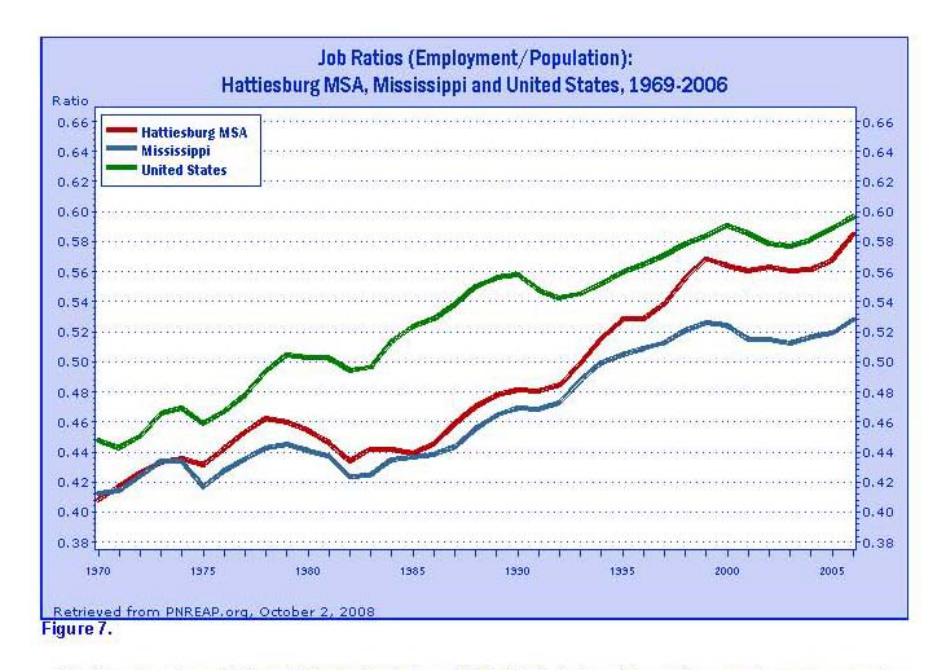

The job ratios shown in Figure 7 for the Hattiesburg MSA. Mississippi, and the nation not only portray a number of important trends, they also serves as a thumbnail guide to evaluating an economy's capacity to generate enough jobs fast enough to absorb the increasing number of workers attendant to a growing population. The job<br>ratio is the number of full-time and part-time jobs by place of work, divided by population.

Nationally, the job ratio rose from 0.45 to 0.60 between 1969 and 2006. Hattiesburg MSA's job ratio registered 0.39 in 1969, and 0.58 in 2006. Underlying the rising job ratio over the past several decades have been the increases in the labor force participation rates, with the number and proportion of women in the labor market playing a leading role.

An assortment of other factors can contribute to regional differences in the job ratio. They include differences in the proportion of elderly and retirees who no longer work and participate in the labor force, differences in the number and proportion of part-time vs. full-time workers, differences in industry composition, and differences in age and sex distribution and degree of urbanization. Also, a disproportionate number of workers commuting to work outside the county tends to lower the local job ratio, while a net inflow of workers commuting to work inside the county tends to augment the local job ratio.

Avoid interpreting the job ratio as the fraction (or percent) of the local population employed. This interpretation should only apply to the "employment-population ratio" statistic compiled by the Bureau of Labor Statistics (BLS) from the Current Population Survey (CPS).

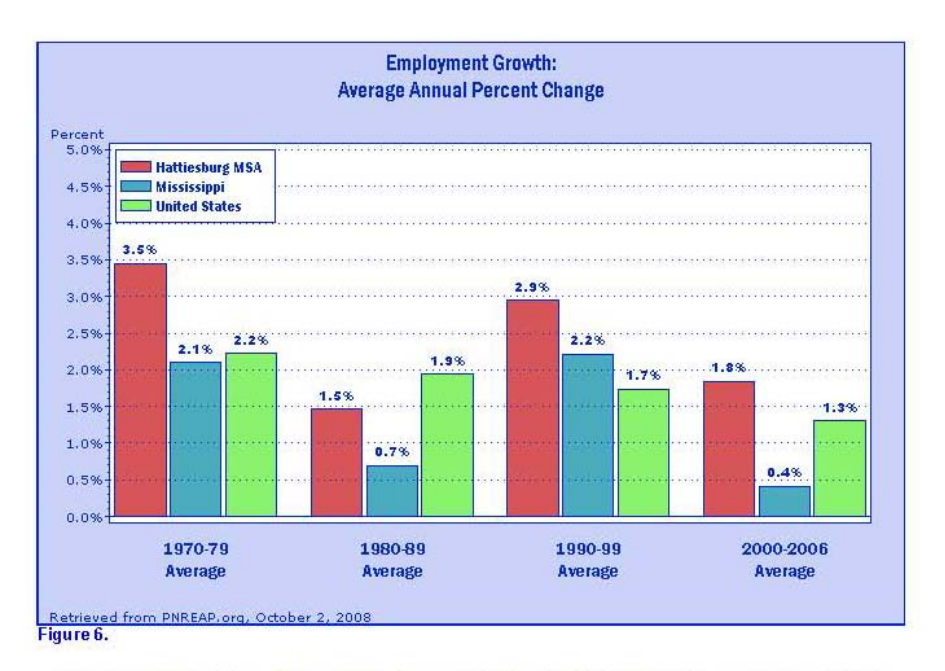

Figure 6 compares the decade average growth rates for Hattiesburg MSA noted in the previous graph with the corresponding decade averages for Mississippi and the nation. As the chart reveals, Hattiesburg MSA's average annual employment growth outpaced Mississippi's average during the 1970s (3.45% vs. 2.10%), surpassed Mississippi's average during the 1980s (1.46% vs. 0.70%), topped Mississippi's average during the 1990s (2.95% vs. 2.22%), and equaled higher than Mississippi's average over the 7 year period for this decade, 2000-2006  $(1.84\%$  vs. 0.41%).

Relative to nationwide employment growth trends, Hattiesburg MSA led the nation during the 1970s (3.45% vs. 2.22%), trailed the nation in the 1980s (1.46% vs. 1.94%), exceeded the nation in the 1990s (2.95% vs. 1.74%), and tallied over the nation from 2000-2006 (1.84% vs. 1.30%).

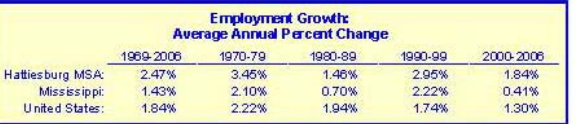

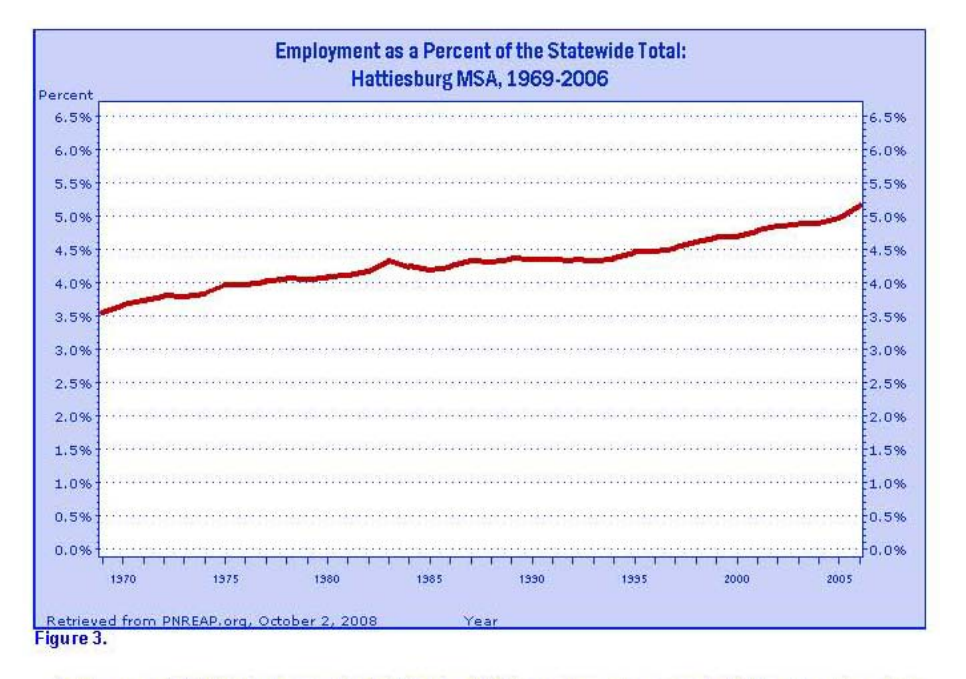

Another way of highlighting the growth of Hattiesburg MSA's employment compared with the state at large is to trace its share of total state employment. A rising share means a county's employment grew faster--or declined less--than the state, while a declining share shows it grew slower.

In 1969, Hattiesburg MSA's employment made up 3.55% of total employment statewide, and in 2006 it accounted for 5.17%.

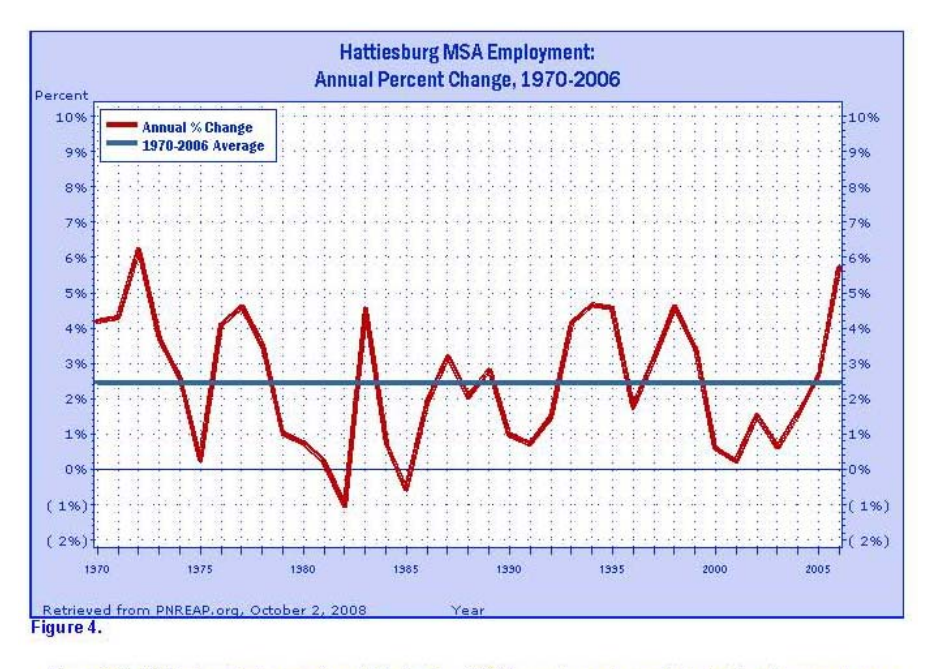

Figure 4 highlights the short-run pattern of Hattiesburg MSA's employment growth by tracking the year-to-year percent change over 1969-2006. The average annual percent change for the entire 38-year period is also traced on this chart to provide a benchmark for gauging periods of relative high-and relative low-growth against the long-term trend.

Hattiesburg MSA's Employment grew on average at an annual rate of 2.47% over 1969-2006.

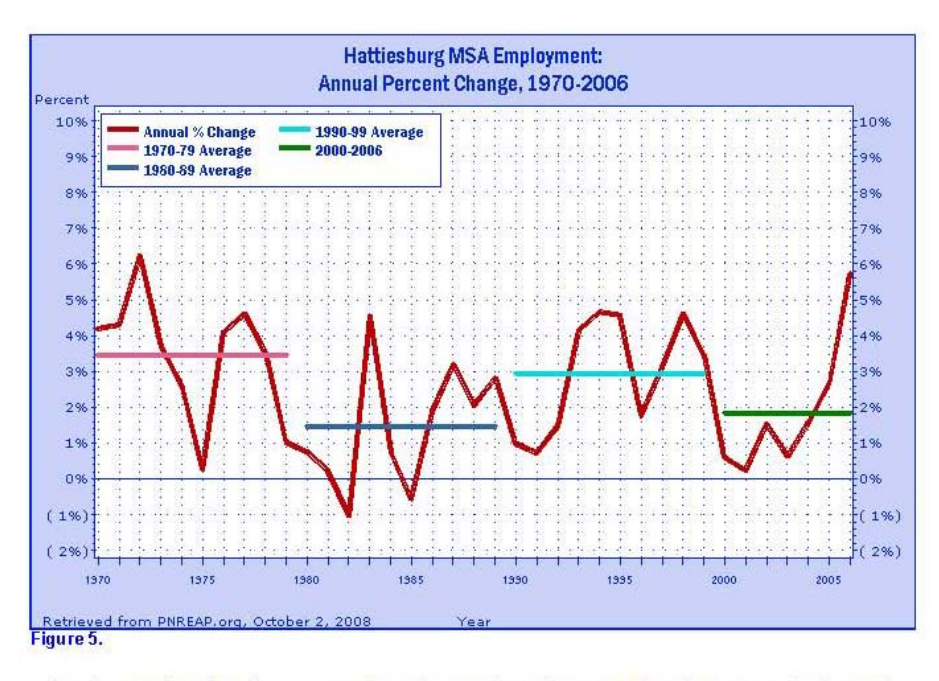

Over the past three decades some counties, regions, and states have experienced extreme swings in growth, order such a substitution and often such swings have tended to coincide with the decades themselves. Figure 5 again traces the annual percent change in Hattiesburg MSA employment since 1969, but this time they are displaye

During the 1970s, Hattiesburg MSA's annual employment growth rate averaged 3.45%. It averaged 1.46% during the 1980s, 2.95% in the 1990s, and 1.84% thus far this decade (2000-2006).